**MBOX Converter Crack License Key Free [Win/Mac]**

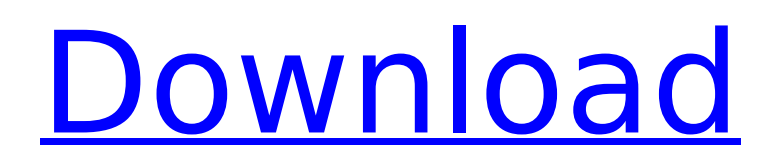

This tiny and cheap application can convert.mbox files to.mdir files. This email message transfer format is ideal for the email client MailEnable. Free Download: This article explains how to setup a Python development environment to study the source code. Prerequisite for Setup: You must have Python 2.6 or 2.7 installed. A good place to start is to read the tutorial on www.python.org. And if you want to do real work with Python follow the official book by Alex Martelli. Let's start from start of today I use Linux Mint and Debian Wheezy. The important steps are the same, but you will get different errors and messages. What you need: A good source code for study, source code Python Eclipse, Python debugger

## pdb and a nice text editor. You should install and configure this software: \$ sudo apt-get install build-essential libreadline-dev libncurses5-dev libsqlite3-dev You can download the source code you want to study and have it's readme.txt. In this tutorial, I used Cheeseshop and Jacksepticeye's lectures on YouTube. When you get the source code, the first step is to build a Python with all the required modules. Here is my configuration: \$ sudo aptget install libgmp3-dev libsqlite3-dev libmpfr-dev libreadline-dev \$ python

setup.py build --compiler=mingw32 After this we need to install the pygments package. This is required to highlight the keywords and use the syntax colors. \$ sudo apt-get install python-pygments \$ sudo python setup.py install --compiler=mingw32

After completing this step, you can check if all is installed properly with the command: \$ which python This will tell you where the Python interpreter is. Now you need to open a text editor (gedit is available in the default Ubuntu install, at least for me) with the source code and go to the python directory. I use Linux Mint, so my path is: /usr/bin/python Now open the file called virtualenv.py and make sure it's only one line. #!/usr/bin/env python Install the package virtualenv

**MBOX Converter Crack + Free [32|64bit] (April-2022)**

The concept of MBOX Converter Crack Keygen is to make.mbox files in one format,.mdir format. It is a 100% free tool. You can download it from the link below now without charge. It is a new

### fast converting tool with latest technology. Simple & easy-touse.mbox to.mdir tool, supports multiple email formats. Try the conversion. MBOX Converter Download With Full Crack MBOX Converter Feb 23, 2019 Jamie Whitehead Search Guide: Recover Deleted Emails With MBOX Obvious, but very useful information that may not be readily apparent. Full article If the goal is to recover deleted emails using MBOX, it's good to know that it can be done easily. Indeed, you can recover emails saved in the MBOX file format using MBOX Converter. Here, we show you how to recover deleted emails in MBOX format, using an easy-to-use tool as an example. How to Recover Deleted Emails Using MBOX To do this, you must first download a copy of MBOX

Converter. This is a free tool with a good reputation for safely converting between Microsoft email formats, and it can safely do the job. Once downloaded and installed, run the program, provide the input file and directory, and click the "Convert to MBOX" button. In doing so, a dialog box will be displayed asking for the password to the directory that contains the input file. You should then enter it, and click OK, as this will allow the program to convert the file to MBOX. Note that there is no need to type the file name, as it will be automatically detected. Tips & Tricks MBOX Converter has a few useful features besides just recovering emails. In addition to converting between Microsoft email formats, it can also convert between them and other

# formats, such as.vcs or.msg. The program's interface can be adjusted to

suit your needs, and there are many options to choose from when converting between formats. Even if you have deleted your emails and need to recover them, you should be aware that recovery is not 100% successful. It's unlikely that you will be able to recover all the emails, depending on the situation. If you are looking to recover emails from a deleted partition, the chances of recovering them are better. You can also recover some emails by simply restoring an old backup. b7e8fdf5c8

MBOX Converter is a powerful tool which allows you to convert a mbox file to mdir format. MBOX Converter is helpful when you want to replace an old Exchange mailbox with a new one, when you want to migrate a mailbox from one server to another, or when you want to transfer an old mailbox to a new email client application. MBOX Converter uses the mdir format to store multiple email messages in a single file. It allows you to customize the file names, readability, and extraction settings of each message. The software requires no installation, and it can be easily used on any Windows platform without sacrificing performance. Key features of MBOX Converter: - Support for Exchange

2003, 2007, 2010; - Assistance for Outlook 2003, 2007, 2010,...; - Lightweight solution for migrating data between Exchange and other mail clients; - Customer service; - Unlimited number of messages per file; - File format conversion from mbox to mdir; - Technical support; - Flexible conversion settings; - Safe conversion using multithreaded processing; - Localize the application; - Easy to use; - No OS requirements; - Works with MS Outlook, Thunderbird, Eudora, Clawsmail, SeaMonkey, Opera Mail. MBOX Converter Click on the below button to download now! Download MBOX Converter Vista users can download the MBOX Converter from the below link. Click here for MBOX Converter for Vista REGISTER now and be the first to receive the latest news and reviews. I

### wish the program would actually function. I am trying to extract messages from a mbox file using the MBOX Converter tool. I would think that this tool would help me convert multiple email messages into a single folder. It allows you to specify the message number and the file name in a text input box. The default message number is 1, and I am trying to extract messages 5-23. The box for specifying the file name is blank. Message 5 is in the mbox file, so I figure 5-23 should be in a folder called messages, so I type /messages in the box where the file name is supposed to go. But it keeps trying to do the extraction in the path of the folder where the mbox file is located, so it's adding another folder by the name of the path of the folder of

MBOX Converter is a useful and free utility that enables you to convert mbox to.mdir format. It is based on mbox parser and.mdir importer. A: The.mbox files are not compatible with the.mdir file format. They are just containers for messages. I am not sure if this is what you want, but have a look at maildrop ( Q: VBA how to add values of each column hi I need to add up all the data in each row of an Excel sheet. I also need to remember the last row value on every change of the next row value. this my code: Sub test4() With Application.WorksheetFunction For Each cell In Range("J5:J" & Rows.Count).End(xlUp).Offset(1) cell.Value =.Sum Next cell End With End Sub I am not getting the answer.I don't know what I am doing wrong. A:

### Try With Application.WorksheetFunction For i =  $5$  To Rows. Count For  $j = i + 1$  To Rows.Count cell.Value = Application.W orksheetFunction.Sum(.Cells(i, j)) Next j Next i End With or With Application.WorksheetFunction For i = 5 To Rows. Count For  $j = i + 1$  To Rows.Count cell.Value = Application.W orksheetFunction.Sum(.Cells(i, j)) If j = Rows.Count Then Exit For

#### **System Requirements:**

Minimum: OS: Windows 7 / Windows 8.1 / Windows 10 Processor: 2.4GHz Intel Core i3 / AMD FX-8320 / Intel Core i5 / AMD Ryzen 3 Memory: 4GB RAM Video: Intel HD Graphics or Radeon HD Graphics 500/512/1024 Hard Disk: 18GB available space Recommended: Processor: Intel Core i5 / AMD Ryzen

[https://www.dejavekita.com/upload/files/2022/07/xawDtvpxyW1PhakV7UuD\\_04\\_cb9af0cae9c2e3c2ef](https://www.dejavekita.com/upload/files/2022/07/xawDtvpxyW1PhakV7UuD_04_cb9af0cae9c2e3c2ef679fdfa7239fec_file.pdf) [679fdfa7239fec\\_file.pdf](https://www.dejavekita.com/upload/files/2022/07/xawDtvpxyW1PhakV7UuD_04_cb9af0cae9c2e3c2ef679fdfa7239fec_file.pdf) <http://www.giffa.ru/businessmarketing/easy-innkeeping/> <https://rememberancebook.net/sqlite-extension-crack-with-product-key-for-pc/> [http://www.barberlife.com/upload/files/2022/07/dCsof921ppxXi3E7bj99\\_04\\_cb9af0cae9c2e3c2ef679f](http://www.barberlife.com/upload/files/2022/07/dCsof921ppxXi3E7bj99_04_cb9af0cae9c2e3c2ef679fdfa7239fec_file.pdf) [dfa7239fec\\_file.pdf](http://www.barberlife.com/upload/files/2022/07/dCsof921ppxXi3E7bj99_04_cb9af0cae9c2e3c2ef679fdfa7239fec_file.pdf) <https://sarahebott.org/kaspersky-anti-virus-personal-pro-x64-updated-2022/> [https://www.kitteryme.gov/sites/g/files/vyhlif3316/f/uploads/appointment\\_application\\_for\\_town\\_board](https://www.kitteryme.gov/sites/g/files/vyhlif3316/f/uploads/appointment_application_for_town_boards_-_january_2021-_fillable.pdf) s - january 2021- fillable.pdf <https://the-chef.co/progressive-goals-crack-with-serial-key-free/> [https://wakelet.com/wake/zAQwvXbIA\\_46uFJswMwe](https://wakelet.com/wake/zAQwvXbIA_46uFJswMwe-)<https://www.reperiohumancapital.com/system/files/webform/zalphil895.pdf> <http://ceopropos.yolasite.com/resources/NoVirusThanks-UPX-Easy-GUI--Crack---Download.pdf> [https://www.mojianzhai.com/wp-content/uploads/2022/07/HTML\\_Fix\\_Crack\\_License\\_Key\\_Full.pdf](https://www.mojianzhai.com/wp-content/uploads/2022/07/HTML_Fix_Crack_License_Key_Full.pdf) [https://firmateated.com/wp-content/uploads/2022/07/OST2\\_Free\\_Edition\\_Crack\\_\\_\\_WinMac.pdf](https://firmateated.com/wp-content/uploads/2022/07/OST2_Free_Edition_Crack___WinMac.pdf) [https://wozyzy.com/upload/files/2022/07/dalXqvyWbhxZaWck4YQ8\\_04\\_cb9af0cae9c2e3c2ef679fdfa7](https://wozyzy.com/upload/files/2022/07/dalXqvyWbhxZaWck4YQ8_04_cb9af0cae9c2e3c2ef679fdfa7239fec_file.pdf) [239fec\\_file.pdf](https://wozyzy.com/upload/files/2022/07/dalXqvyWbhxZaWck4YQ8_04_cb9af0cae9c2e3c2ef679fdfa7239fec_file.pdf) [https://baptizein.com/upload/files/2022/07/kbcvkZFBley5tuZMDiYf\\_04\\_0a5a7d0d653dd35977b0cc15](https://baptizein.com/upload/files/2022/07/kbcvkZFBley5tuZMDiYf_04_0a5a7d0d653dd35977b0cc15719da642_file.pdf) [719da642\\_file.pdf](https://baptizein.com/upload/files/2022/07/kbcvkZFBley5tuZMDiYf_04_0a5a7d0d653dd35977b0cc15719da642_file.pdf) <https://niyog.net/wp-content/uploads/2022/07/DSRAZOR.pdf> <https://rackingpro.com/warehousing/27535/> <https://www.careion.be/sites/default/files/webform/whides987.pdf> [https://theagriworld.com/wp-content/uploads/2022/07/Java\\_OnePackage\\_Crack\\_\\_\\_For\\_Windows.pdf](https://theagriworld.com/wp-content/uploads/2022/07/Java_OnePackage_Crack___For_Windows.pdf) <http://fuetadee.yolasite.com/resources/Clock-In-Car-Download-2022-New.pdf> <https://lobenicare.com/m-textbox-constrained-crack-activation-code-free-download-updated/>